# PowerPoint Introduction

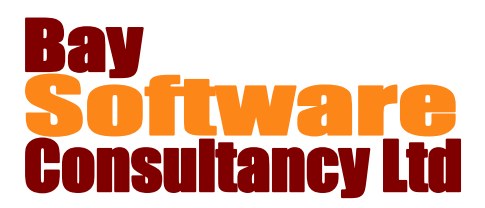

## Duration: 1 Day

## **Description**

Participants in this one day introductory class first learn how to open and run PowerPoint presentations. Then this in-depth course teaches students how to get help and create presentations; add, format, and correct text; create and modify graphic objects; view and manage slides; and seamlessly run a slide show.

## **Prerequisites**

Windows Introduction or equivalent knowledge

## Who Should Take This Course?

New users of PowerPoint.

## **Objectives**

- $\checkmark$  Open a presentation, run it, and get help.
- $\checkmark$  Create a presentation.
- $\checkmark$  Add, format, and correct text.
- $\checkmark$  Manipulate slide content

## Outline

#### **PowerPoint Basics**

Introducing and Starting PowerPoint The PowerPoint interface Using the Quick Access toolbar Introducing the ribbon tabs Using Help

#### **Creating a Presentation**

Creating a Blank Presentation Creating a Presentation from a Template Adding and Deleting Slides Saving a Presentation

#### **Working with Slides**

Using the Slides/Outline Pane Using Undo and Redo Navigating from Slide to Slide Changing the Slide Layout Changing the Design Template Changing the Background of a Presentation Creating and using sections

#### **Working with Text Boxes**

Creating and Modifying Text Boxes Working with Text Objects Formatting Text Using Paragraph Formatting Finding and Replacing Text

- $\checkmark$  Insert and modify graphic objects.
- $\checkmark$  View and manage slides.
- $\checkmark$  Run a slide show.

#### **Working with Slide Content**

Using Slide Layouts Using the Content Icons Working with Graphic Objects Inserting Pictures and ClipArt Working with WordArt Using Themes and Backgrounds Applying Slide Transitions Applying Basic Animations

#### **Printing and Viewing Your Presentation**

Using different views Working with the Slide Sorter view Adding Headers and Footers to Slides Checking Spelling Printing a Presentation Emailing your presentation

#### **Running Slide Shows**

Controlling Slide Shows Using Slide Show Tools Using Highlighting and Pen Tools